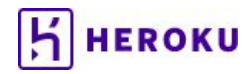

Customer Solutions Architecture

# Heroku Enterprise

**Developer Support Guide**

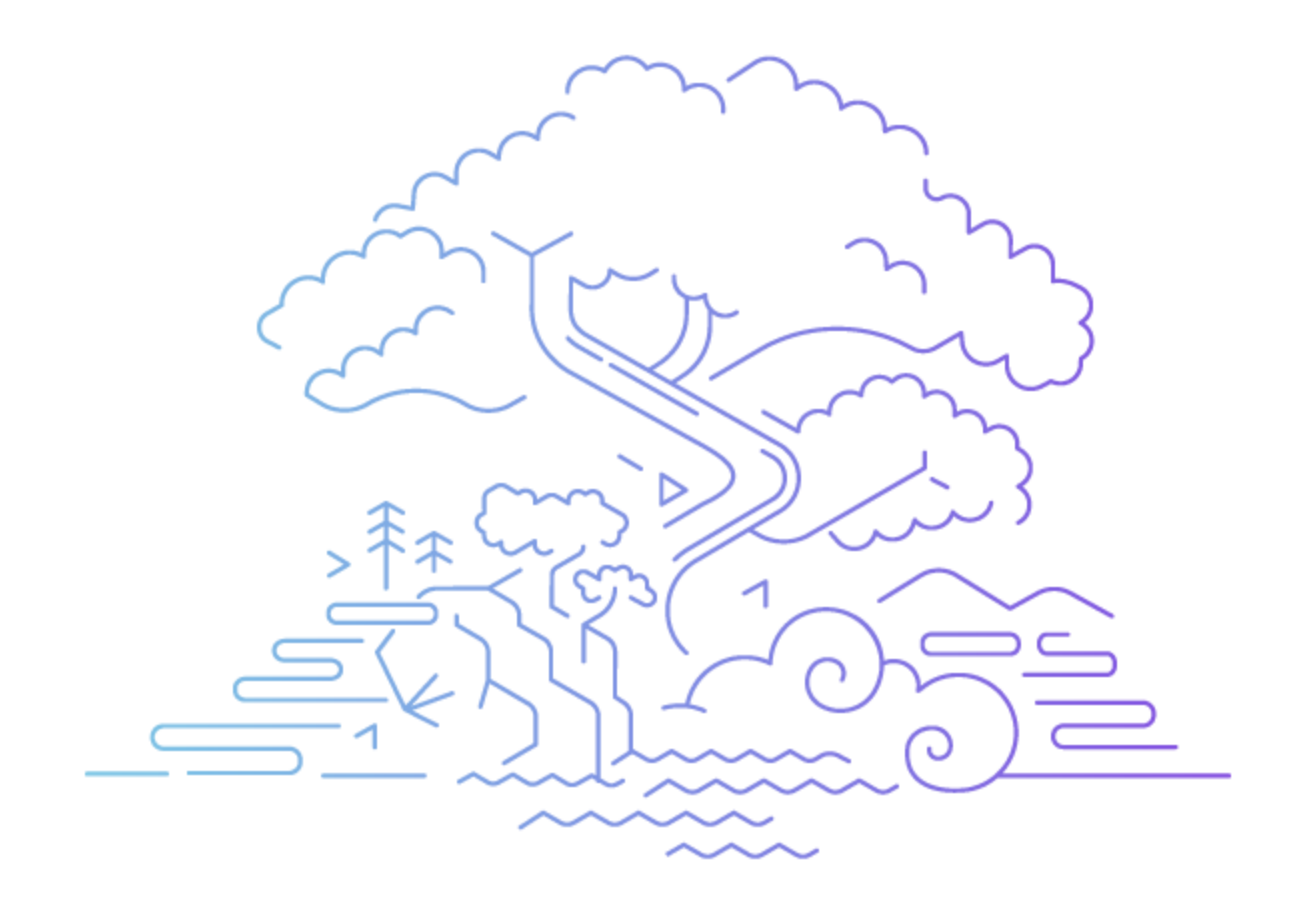

# **Contents**

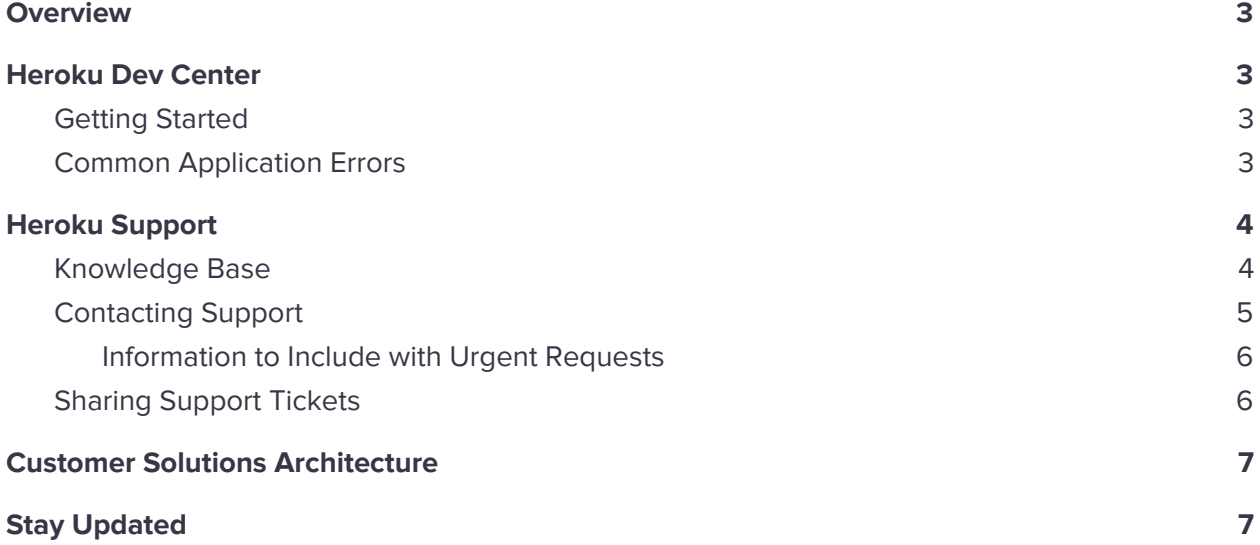

# <span id="page-2-0"></span>**Overview**

There are three branches of the Heroku Developer Support System:

- The Heroku Dev Center
- Heroku Support
- Customer Solutions Architecture (CSA)

This guide will help you understand how to make the most of these resources.

**If you require urgent assistance with a production downtime incident, open a ticket immediately at [help.heroku.com.](https://help.heroku.com/)**

# <span id="page-2-1"></span>**Heroku Dev Center**

The **Dev [Center](https://devcenter.heroku.com/)** contains a trove of documentation about the Heroku Platform and how to use it. This is the **first place** you should go when you want to find answers to your questions about Heroku. When you have a question about Heroku, this is the best place to start.

#### <span id="page-2-2"></span>**Getting Started**

If you're new to the Heroku platform, we recommend that you begin at the beginning with a [Heroku](https://devcenter.heroku.com/start) Getting Started Guide in the programming language of your choice. The guide will walk you through deploying an application to Heroku, scaling up dynos, provisioning add-ons and configuring the application's environment. You can also learn more about How [Heroku](https://devcenter.heroku.com/articles/how-heroku-works) Works and how to architect your apps using the Twelve Factor [methodology](https://devcenter.heroku.com/articles/architecting-apps).

#### <span id="page-2-3"></span>**Common Application Errors**

A typical need for help when running applications on Heroku is to understand error messages you find your application logs. The table below outlines the most common errors. Click the error codes for more details about each one. Read more about Error [Codes](https://devcenter.heroku.com/articles/error-codes) in the Dev Center.

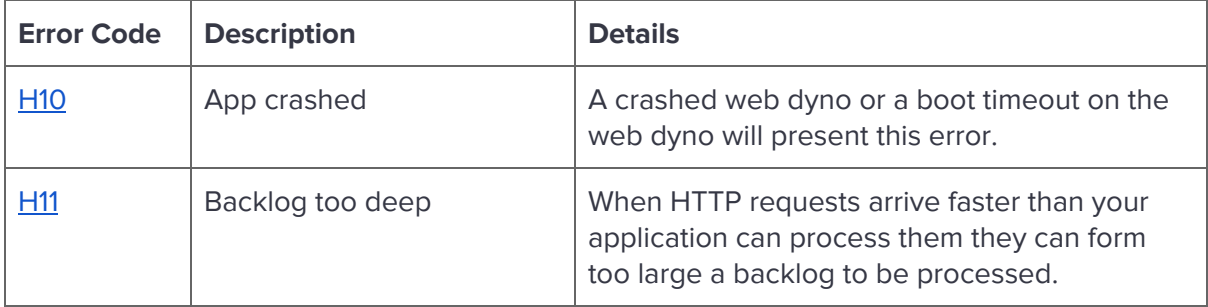

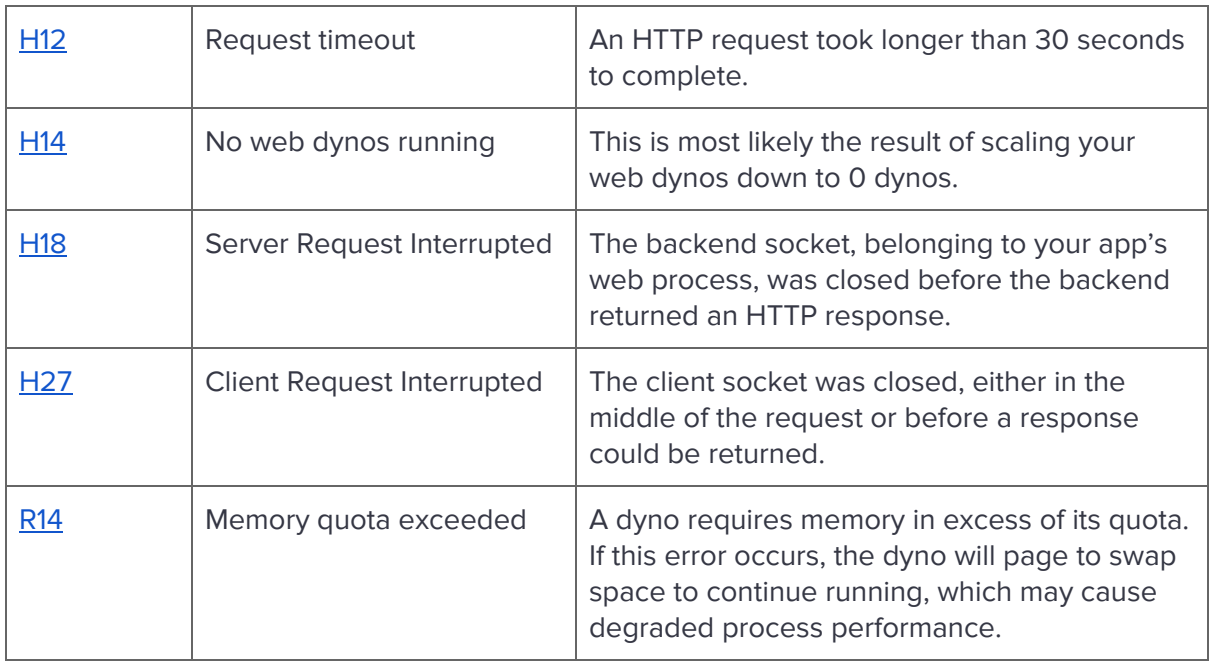

# <span id="page-3-0"></span>**Heroku Support**

The Heroku Support team is a geographically distributed team of engineers who are ready to assist you with technical questions and issues that arise as you're using the Heroku Platform. If you can't find the answer to a question in the Dev Center, Heroku Support is your next stop.

### <span id="page-3-1"></span>**Knowledge Base**

To solve technical issues without the need for a support ticket, the Heroku Support team maintains a searchable Knowledge Base containing answers to commonly asked questions. Visit [help.heroku.com](https://help.heroku.com/) and enter your question into the search box to retrieve relevant articles.

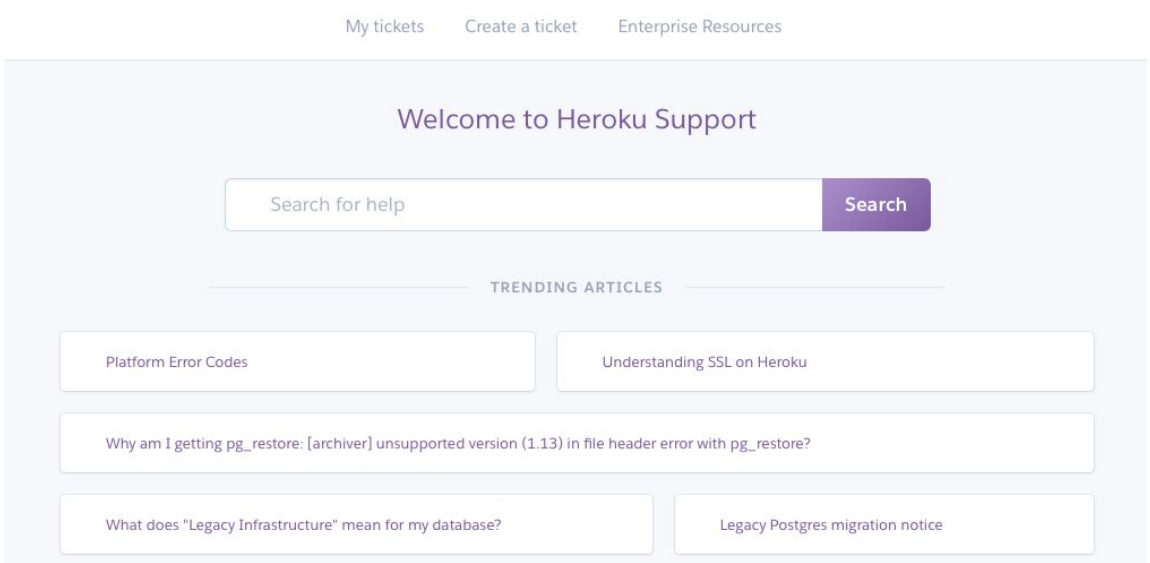

#### <span id="page-4-0"></span>**Contacting Support**

If you can't find the answer to your question in the Dev Center or the Knowledge Base, it's time to contact the Support team for additional assistance. The Support team works with customers through a ticketing system that allows all Heroku team members to investigate and solve issues. Anyone with a Heroku account can open up a ticket with Heroku Support at [help.heroku.com](https://help.heroku.com/).

As a Heroku Enterprise customer, your support tickets will automatically be filtered to the top of the Support queue. Additionally, you may designate a priority for each ticket you open.

The table below outlines the available priorities and when to use them. Heroku will review your initial priority designation and may change it if it is incorrect per the definitions provided below. You may appeal a change by providing additional information in support of your original selection. In that event, Heroku would review your appeal before making a final determination.

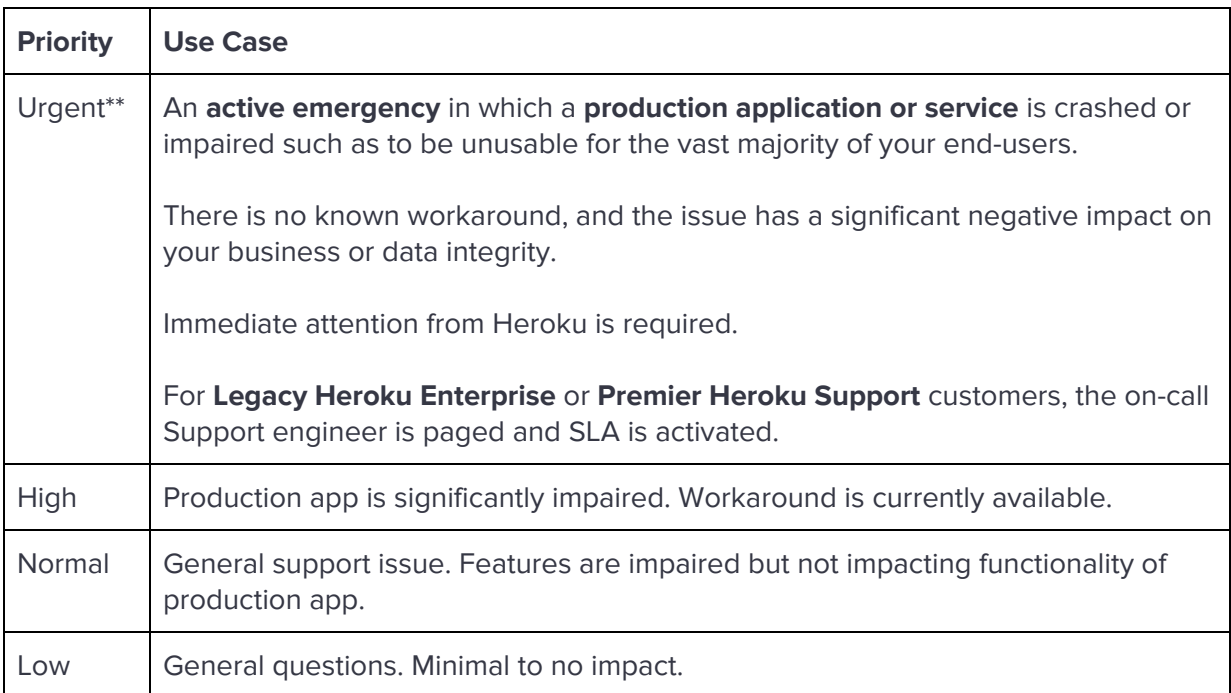

**\*\*NOTE: For Legacy Heroku Enterprise and Premier Heroku Support customers, Heroku Support engineers are paged immediately when tickets are opened with Urgent priority.** This priority will invoke your SLA for initial response and will wake someone up if required. We ask all customers to use this priority with care and for production applications only.

#### <span id="page-4-1"></span>**Information to Include with Urgent Requests**

In order for Heroku to best support you with an issue, we ask that you provide as much information as possible when submitting tickets, especially concerning applications that are either crashed or unusable by the majority of users.

When opening a ticket, please include:

- Permission for Heroku staff to access the app and add-ons for the purposes of the ticket
- A detailed description of the issue
- The number or percentage of users affected and, if applicable, how the issue is impacting your business
- Steps Support Engineers can take to reproduce the issue
- Whether the issue was observed occuring in the application's staging or testing environment. If the issue was not observed in other environments, please detail any relevant differences in the configuration of the two environments.
- A specific timestamp with timezone, preferably following the guidance in **ISO [8601](https://en.wikipedia.org/wiki/ISO_8601) UTC** format (e.g. "2015-01-01 12:00:00 UTC"), when the issue began. Providing non-UTC timestamps may delay response and resolution time due to unclear communication.
- Timestamped application and platform logs, and stack traces
- Relevant configuration for the application (As always, be sure to redact sensitive information and credentials.)
- A list of the third-party services relevant to the issue, particularly if the services are not integrated as Heroku Add-ons

#### <span id="page-5-0"></span>**Sharing Support Tickets**

You can share Heroku Support tickets with other members of your team for collaboration. Click the "Share Ticket" button at the top of any ticket to retrieve the shareable URL. Any Heroku user who visits the URL will be added to the ticket.

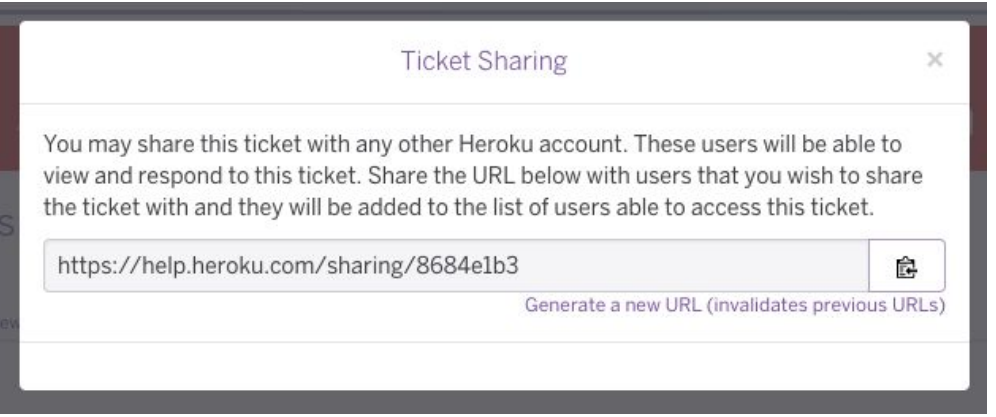

# <span id="page-5-1"></span>**Customer Solutions Architecture**

Heroku Customer Solutions Architects (CSAs) are a team of technical experts with deep Heroku knowledge. CSAs curate and develop exclusive resources to assist enterprise customers to

develop, optimize and scale applications successfully on Heroku. They can also assist with high traffic event preparation, application performance analysis, and designing architectural solutions to Heroku implementation challenges. Note that while CSAs are a part of Developer Support, they do not handle break/fix Support tickets, which is the role of Heroku Support.

Check out the **[Enterprise](https://help.heroku.com/enterprise) Portal** for access to CSA-curated resources, or to get assistance from the CSA team.

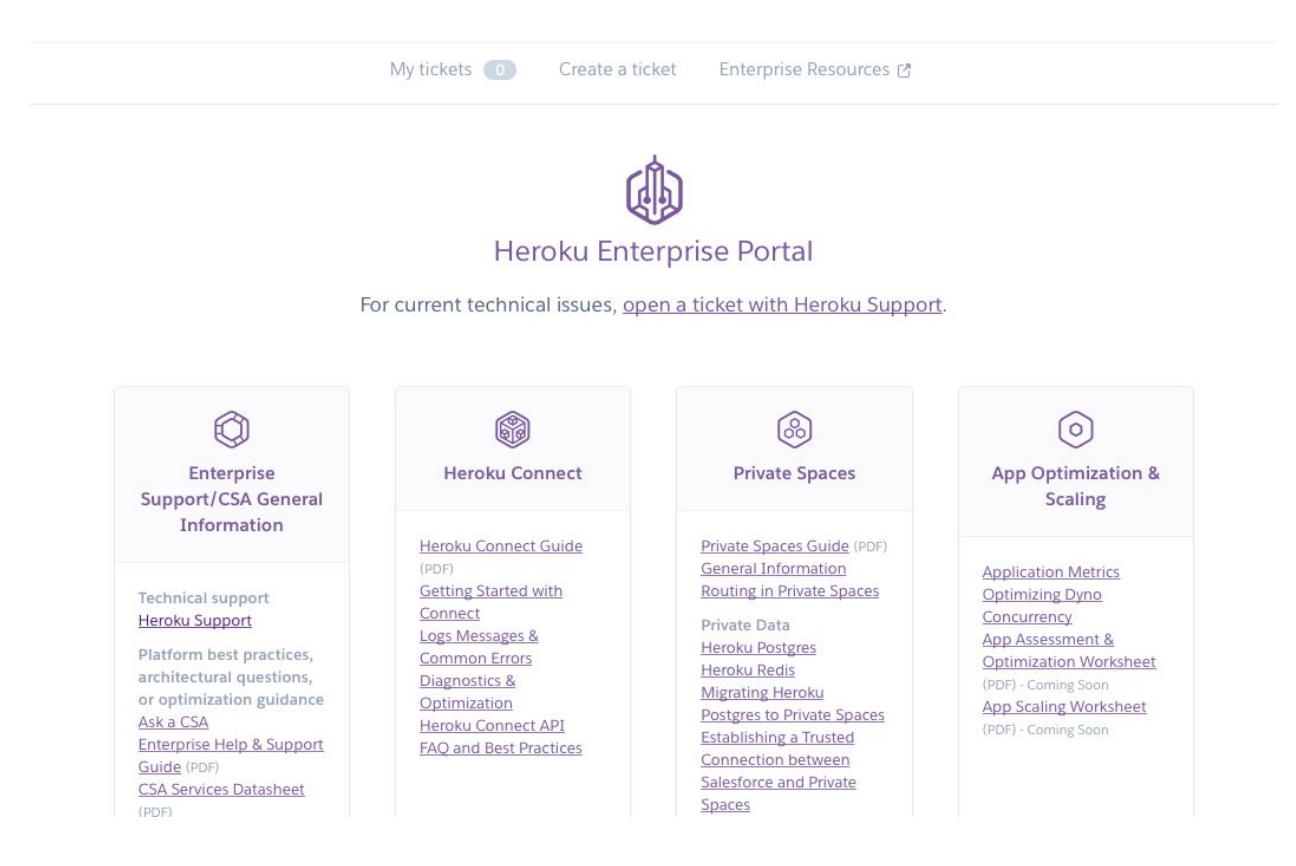

# <span id="page-6-0"></span>**Stay Updated**

**\*\* Important \*\*** Heroku will regularly send you notifications regarding the status and stability of your applications and add-ons, as well as planned and emergency maintenance. Please whitelist [bot@notifications.heroku.com](mailto:bot@notifications.heroku.com) in your email client in order to receive these notifications.

Be sure to subscribe to **[Heroku](https://status.heroku.com/) Status** to receive notifications whenever there is a platform incident or scheduled maintenance.

The Heroku [Changelog](https://devcenter.heroku.com/changelog) feed will keep you in the loop about new features and enhancements as they are released.

For all the Heroku news, how-to articles, and additional details about new features, tune in to the [Heroku](https://blog.heroku.com/) Blog.